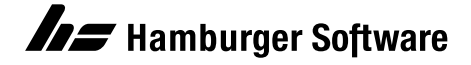

## HS Auftragsbearbeitung, HS Auftragsmanager

# Erweiterungsmodul Offene Posten

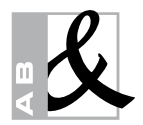

Jederzeit Überblick über bezahlte und unbezahlte Rechnungen von Kunden, obwohl die Finanzbuchhaltung nicht im eigenen Unternehmen durchgeführt wird – das ermöglicht Ihnen das Erweiterungsmodul Offene Posten.

- Kommt Ihnen das bekannt vor: Kunden bestellen Waren, haben jedoch alte Rechnungen noch nicht bezahlt? – Verhindern Sie, dass diese Kunden Waren oder Auftragsbestätigungen erhalten, indem Sie ein individuelles Kreditlimit eintragen.
- Mit dem Erweiterungsmodul Offene Posten behalten Sie stets den Überblick über sämtliche Außenstände Ihrer Kunden. Alle von Ihnen erstellten Rechnungen und Gutschriften werden in die Offenen Posten aufgenommen. Per Mausklick wählen Sie, welche Daten angezeigt werden sollen, z.B. alle Offenen Posten oder nur die Außenstände eines bestimmten Kunden.
- Die Berechnung von Skonti und die Einhaltung der Skontofristen können Sie in Ruhe dem Programm überlassen: Sie geben lediglich das Zahlungsziel ein. Ist die Frist für den Skonto verstrichen, berechnet das Programm den Betrag neu. Automatisch wird nun der volle Betrag ausgewiesen.
- Mühsames Suchen nach Rechnungen gehört der Vergangenheit an: Durch die Eingabe von Suchkriterien, wie z.B. Belegnummer, Kundennummer oder Rechnungsbetrag, finden Sie schnell und einfach jeden Offenen Posten.
- In der übersichtlich gestalteten Liste der Offenen Posten erkennen Sie auf einen Blick die bereits gemahnten Rechnungen. Farbige Symbole heben diese deutlich hervor.
- Hat ein Kunde seine Rechnung bezahlt, setzen Sie den Offenen Posten mit einem Klick auf 'bezahlt'.

#### Mit dem Erweiterungsmodul 'Offene Posten' ist das Schreiben und Verwalten von Mahnungen eine Leichtigkeit.

- Möchten Sie Kunden, die ihre Rechnungen noch nicht bezahlt haben, eine Mahnung schicken oder weitere Zahlungseingänge abwarten? Ein Blick auf die Liste mit allen fälligen Offenen Posten unterstützt Sie bei der Entscheidung. Bestimmen Sie nun, welche Kunden gemahnt werden sollen.
- Es stehen drei Mahnstufen zur Verfügung, die mit individuellen Texten der jeweiligen Mahnstufe entsprechend vorbesetzt werden können.
- Möchten Sie Ihre Kunden mit individuellen Mahntexten anschreiben, können Sie diese – in beliebiger Anzahl – erstellen und in den Stammdaten hinterlegen.
- Ist ein Offener Posten schon gemahnt worden, wird automatisch die nächste Mahnstufe vorbesetzt, falls Ihr Kunde das Zahlungsziel verstreichen lässt.

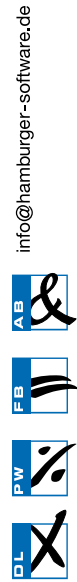

Überseering 29 - 22297 Hamburg - Postfach 60 09 69 - 22209 Hamburg - Telefon (040) 632 97- 333 - Telefax (040) 632 97-111

Genannte Marken und eingetragene Warenzeichen anderer Hersteller/ Unternehmen werden anerkannt.

### Weitere Informationen

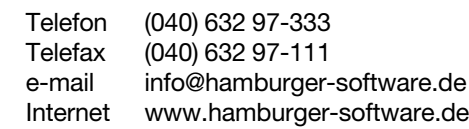

#### HS - Hamburger Software GmbH & Co. KG

HS - Hamburger Software ist einer der führenden deutschen Hersteller betriebs-wirtschaftlicher Standardsoftware. Seit 1979 entwickelt und vertreibt das Unternehmen branchenneutral einsetzbare, systemgeprüfte Anwendungen für die Bereiche Auftragsbearbeitung, Finanzbuchhaltung und Personalwirtschaft.

Mehr als 26.000 Kunden in Deutschland und Österreich – vom Kleinbetrieb bis<br>zum Großunternehmen – setzen auf die Erfahrung und die Produkte von HS.<br>Monatlich werden über 1.000.000 Löhne und Gehälter mit der Software abgerechnet.

Investitionsschutz und Sicherheit gehören bei HS zum Programm. Der Hersteller und Dienstleister garantiert seinen Kunden aktuelle und dauerhaft funktions-<br>tüchtige Anwendungen – durch zuverlässige Anpassung an neue gesetzliche<br>Anforderungen und kontinuierliche Weiterentwicklung. Umfassender Supp land rundet das Angebot ab.

Als starker Partner arbeitet HS im Rahmen einer seit 1997 bestehenden Kooperation mit der DATEV zusammen – z. B. in Teilbereichen der Entwicklung. Darüber hinaus bietet HS eine mit der DATEV-Systemwelt optimal verzahnte<br>Warenwirtschaftssoftware an. Damit ist der ERP-Hersteller die erste Adresse für<br>DATEV-Kunden, die eine Lösung im Bereich der Auftragsbearbeitung such